**Client RDS Keygen Download [32|64bit] (Latest)**

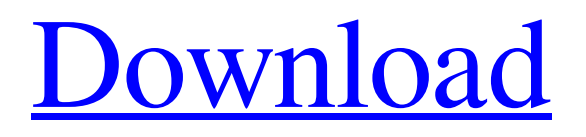

## **Client RDS Crack Free Download For PC**

This application allows you to connect to a remote server in an uncomplicated, convenient way. There is also an offline mode that allows you to save your connection settings and use the application in the future without internet access. Client RDS Cracked Version Requirements: %PROGRAMFILES%\Rhino Software\Client RDS Download With Full Crack\Client RDS DEBLOB - Can Restore Deleted and DeletedItems Properties (ROT - 8) Restore Deleted and DeletedItems Properties (ROT-8) is an enhanced utility that allows you to easily restore the deleted and/or deleted properties of the computer files or folders. It's an easy to use and fast solution that can solve your computer's problems by recovering properties that were lost due to deleting, renaming or changing of the destination folders. Not having the original properties of the deleted files, it's very hard to recover them and most of the time a full backup is needed. This utility will help you in such circumstances, just remember to save and close it before letting it run. Other features include the possibility to export all properties of the selected files and folders, support for mouse or keyboard, individual configuration for each file or folder that was previously selected and viewing of files even if the files are in use. DEBLOB - Computer Restore (. (Jun 22) . (Jun 22) is an enhanced utility that allows you to easily restore the deleted and/or deleted properties of the computer files or folders. It's an easy to use and fast solution that can solve your computer's problems by recovering properties that were lost due to deleting, renaming or changing of the destination folders. Not having the original properties of the deleted files, it's very hard to recover them and most of the time a full backup is needed. This utility will help you in such circumstances, just remember to save and close it before letting it run. Other features include the possibility to export all properties of the selected files and folders, support for mouse or keyboard, individual configuration for each file or folder that was previously selected and viewing of files even if the files are in use. DEBLOB - Computer Fix (. (May 6) Computer Fix is a small utility that will scan your system for issues and fix problems like missing or corrupt registry entries, wrong time settings, invalid permissions and many more. In order to scan your system, the program will start with a quick scan. If the program finds

#### **Client RDS Crack Free Download (Latest)**

Client RDS is a lightweight, portable software developed for connecting to remote servers via a Remote Desktop Service. The software makes it possible to remotely control a remote computer from your local one. -Connect to remote servers in an uncomplicated way. -Easy-to-understand functions require no additional configuration. -Free of installation and setup. -View the detailed logs that you can also save to your computer. -Up-to-date Help file. -Helpful features and manuals. -Can be used to remotely connect to other computers on local network and to the internet. -Some built-in functions are pre-configured. -Valid passwords are automatically saved. -Compatible with Windows XP, Windows Vista, Windows 7, Windows 8, and Windows 10. -Portable and lightweight application. -Supports popular compression and encryption options. -Can use different connection methods. -Logs the time of connection attempt, a detailed report of connection errors and other selected activity. -Logs the connection results and settings of individual computers on your network. -Auto-reconnect option if a connection fails. -Startup connections automatically. -Makes it possible to login to remote servers in secure mode. -Supports 3D interfaces. -Valid password support. -Additional configurations are possible. -You can also save the log files of connections to your computer. -Operates under Windows XP, Windows Vista, Windows 7, Windows 8, and Windows 10. -Compatible with Unicode and non-Unicode systems. -Some built-in functions are pre-configured. -Valid passwords are automatically saved. -Support for internet connections. -Compatible with Windows 10. -Supports various authentication methods: SSH (OpenSSH) Kerberos Integrated Windows Authentication (IWA) -Logs the time of connection attempt, a detailed report of connection errors and other selected

activity. -The software runs on any Windows system. -Portable and lightweight application. -The software does not require installation. -Can be used to remotely connect to other computers on local network and to the internet. -Supports various encryption methods. -Valid password support. -Additional configurations are possible. -The software comes with a Help file that can be used to check the functionality of the product. -Instruct 09e8f5149f

## **Client RDS [Latest] 2022**

Client RDS is a lightweight, convenient program that allows you to connect to a remote server, especially when no installation is required and there is no need for any additional configuration. In today's life there is no place for being stuck without internet, and that is why this kind of services has become really common. One of the most famous ones is the remote desktop service, which allows you to connect to another computer remotely and use it as if you were actually right there. How does it work? Basically, once you make the request, the connection is instantiated, and the two computers start exchanging data as if they were right next to each other. Just imagine that in order to connect to the remote desktop of a certain computer, you would have to install the client software on the computer that you want to connect to and then configure a VNC Server on it. This is one of the simplest ways to make an RDS connection, but it is not the only one. In fact, when the remote desktop service is used, it is very similar to using a remote server, or simply put, a computer where the operating system is not installed, since it connects to a virtual machine through a local network connection. But wait! It gets even better. Since you are already familiar with a local network, you can also make an RDS connection through the same network. This could be really handy if you want to remote access a web server hosted in a home LAN but do not want to use a VPN. What is the best way to connect to an RDS connection? How can you actually connect to a remote desktop connection? To connect to an RDS connection, you need to know the server's IP address, the remote username, and the remote password. Once you have all these parameters, you can connect using the standard RDS client. You have to select the "connect to server" option and enter the server's IP address in the "server" text field. You need to then specify the remote computer's name in the "hostname" field and the remote user's name in the "user" field. Finally, enter the password that you want to use and then click the "Connect" button. Remember that, if you want to connect through the same network, you will need to know the IP address of the remote computer on the same subnet. That<sup>+</sup>

#### **What's New in the?**

See on Client RDS Requirements: See on RDS Remote Assistance is a widely popular program designed to be used with Windows operating systems. It is a free to download and install tool that allows you to connect to remote computers to help solve their problems. It is a handy, efficient and effective software program that you can use even in case you have never used it before. It is a feature packed utility that has all the necessary tools for remote assistance and contact with computers. RDS Remote Assistance allows you to connect to remote computers to help solve their problems. At the same time, you can access any computer anywhere. You can learn more about it in the following paragraphs. What is RDS Remote Assistance? "RDS Remote Assistance" is a Microsoft program created with the idea that remotely connecting to a computer can help to improve the functionality of such a system and provide an easy solution for some problems. The program was developed to be compatible with all kinds of Windows, but it is also possible to use it with other operating systems. The application is able to make a remote connection with the computer if the initial settings are compatible with the remote computer. The Remote Desktop Service (RDS) from Microsoft provides a very convenient way to interact with any desktop, notebook or mobile device from a PC. This service allows you to view the desktop of remote computers in a way similar to working with your own desktop PC. This handy tool allows you to connect to remote computers and view their desktop from your computer, even if they are not connected to the Internet. It can be used on any Windows computer in order to make it easier and faster to solve problems or configure devices. This software is a free application that requires no installation. It is compatible with all Windows operating systems such as Windows 7, 8, 8.1, 10 and even Windows XP. The Remote Assistance program from

Microsoft allows you to solve problems and check operating system configurations by remotely accessing a computer. The service from Microsoft works in the following manner: You create a session with a remote computer in your local network and you can also connect to a Windows domain. You can operate the remote computer in

# **System Requirements For Client RDS:**

Windows 7, 8, 8.1, 10 256MB RAM, 1.6GHz processor or better, GPU: GeForce 8800, Radeon HD 2600, or better. DirectX: 9.0c Controller: Xbox 360 controller compatible. It's been a few years since the original release of FTL, but if you're a player of the genre then you'll want to give this gem a go. The original game was a great success, bringing a top-

<https://sfinancialsolutions.com/pdf-optimizer-crack-activation-code-free-download-updated-2022/>

[http://nmprayerconnect.org/2022/06/08/installaware-developer-for-windows-installer-12-8-3-295-crack-with-license-key-for](http://nmprayerconnect.org/2022/06/08/installaware-developer-for-windows-installer-12-8-3-295-crack-with-license-key-for-pc-latest/)[pc-latest/](http://nmprayerconnect.org/2022/06/08/installaware-developer-for-windows-installer-12-8-3-295-crack-with-license-key-for-pc-latest/)

[https://www.jbrfilms.com/wp-content/uploads/2022/06/Acronis\\_Backup\\_Recovery\\_Advanced\\_Server.pdf](https://www.jbrfilms.com/wp-content/uploads/2022/06/Acronis_Backup_Recovery_Advanced_Server.pdf) <https://tobicon.jp/3901/>

<https://www.vegaproduce.com/wp-content/uploads/2022/06/ListShares.pdf>

<https://motofamily.com/report-builder-for-microsoft-access-with-full-keygen-2022-latest/>

<https://www.raven-guard.info/o-o-diskimage-express-crack-latest-2022/>

<https://wechatbiz.com/en/china-market-insights/leaf-free-x64-updated-2022/>

[https://blessedtimony.com/wp-content/uploads/2022/06/PB\\_DeCompiler.pdf](https://blessedtimony.com/wp-content/uploads/2022/06/PB_DeCompiler.pdf)

<http://villa-mette.com/?p=9932>

<https://graphinatel1984.wixsite.com/cocresprali/post/deksi-network-administrator-6-41-with-key-download>

<https://defisociety.com/large-toolbar-icons-crack-license-key-free-win-mac/>

<https://www.indiecongdr.it/wp-content/uploads/2022/06/neilalei.pdf>

[https://firmateated.com/wp-content/uploads/2022/06/Peusens\\_\\_Godmode\\_Crack\\_\\_\\_MacWin.pdf](https://firmateated.com/wp-content/uploads/2022/06/Peusens__Godmode_Crack___MacWin.pdf)

[https://wozyzy.com/upload/files/2022/06/CifNoavMEJdei7ENWJ1I\\_08\\_142636cb3c3f1b91d3f1de4e8736ca4f\\_file.pdf](https://wozyzy.com/upload/files/2022/06/CifNoavMEJdei7ENWJ1I_08_142636cb3c3f1b91d3f1de4e8736ca4f_file.pdf) [https://www.masiga.it/wp-](https://www.masiga.it/wp-content/uploads/2022/06/Portable_JPEG_Comment_Editor__Crack__Activation_Free_PCWindows_Latest.pdf)

[content/uploads/2022/06/Portable\\_JPEG\\_Comment\\_Editor\\_\\_Crack\\_\\_Activation\\_Free\\_PCWindows\\_Latest.pdf](https://www.masiga.it/wp-content/uploads/2022/06/Portable_JPEG_Comment_Editor__Crack__Activation_Free_PCWindows_Latest.pdf) <http://boomingbacolod.com/?p=2844>

<https://skilled-space.sfo2.digitaloceanspaces.com/2022/06/quejarl.pdf>

<https://virililabor.wixsite.com/smitaqcomke/post/google-docs-offline-crack-for-windows>

<http://joshuatestwebsite.com/trinity-039s-matrix-animated-wallpaper-crack-license-key-full/>